# Cheatography

## Google Search Ninja Cheat Sheet by SiteGeek (sitegeek) via cheatography.com/20994/cs/3838/

#### Google Ninja Cheatsheet - Basic Search

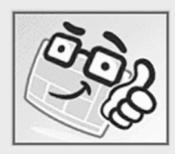

### Web Search Basics

| Phrases                   | Enclose the phrase in double-quotes ("surrey with the fringe on top")                               |
|---------------------------|----------------------------------------------------------------------------------------------------|
| Boolean AND               | Search for all words in query. This is Google's default.                                            |
| Boolean OR                | Search for any of the terms. The operator is "OR"                                                   |
| Boolean NOT (Negation)    | Do not include results that have a specific word. The operator is "-"                               |
| Explicit<br>Inclusion     | Make sure a stop word is included in the search. The operator is "+".                               |
| Numeric<br>Range          | Search for numbers within a range. The operator is "".                                              |
| Partial-Word<br>Wildcards | Google always implicitly uses partial word wildcards.                                               |
| Full-Word<br>Wildcards    | Substitute for one full word. The operator is ". Use multiple "*" to search for multiple wildcards. |

### Using Special Syntax

Google is a full-text search engine. It indexes entire web pages rather than just titles and descriptions. Special syntax operators allow you to specify that your query words must appear in specific parts of the web page in order to return the page as a search result.

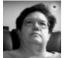

By SiteGeek (sitegeek) cheatography.com/sitegeek/ sitegeeks.guru/ Published 6th April, 2015. Last updated 6th April, 2015. Page 1 of 1.

## Special Syntax Operators

| Web Page Title                                                    | intitle:  <br>allintitle: |
|-------------------------------------------------------------------|---------------------------|
| Web Page Body Text                                                | intext:  <br>allintext:   |
| Web Page Link Anchors                                             | inanchor:                 |
| Specific Web Site or Domain                                       | site:                     |
| URL                                                               | inurl:                    |
| Find pages that link to the specified URL                         | link:                     |
| Find a copy of the page that Google has previously indexed        | cache:                    |
| Search for file type extensions                                   | filetype:                 |
| Find pages that are related to the specified page                 | related:                  |
| Provide a page of links to more information about a specified URL | info:                     |
| Give you a page of definitions of the search word                 | define:                   |
| Find movie reviews                                                | movie:                    |
| Find music-related information                                    | music:                    |

Sponsored by CrosswordCheats.com

Learn to solve cryptic crosswords! http://crosswordcheats.com